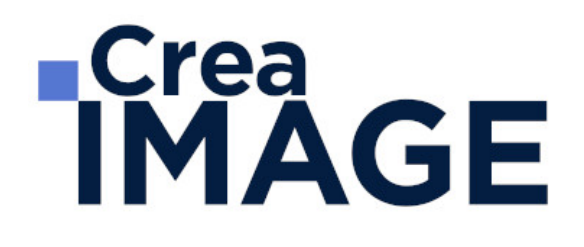

## FORMATION - AUDIOVISUEL

Réalisateur de films documentaires

31 avenue de la Sibelle 75014 Paris Tél. 01 48 03 57 43 Mail : formation@crea-image.net **www.crea-image.net**

CREA IMAGE COMMUNICATION SAS AU CAPITAL DE 20 000 € ORGANISME DE FORMATION N°11 75 36820 75 N° TVA INTRA COMMUNAUTAIRE FR35479739254 RCS PARIS B 479 739 245 - APE 8559A

## **ECrea<br>IMAGE**

### **Durée**

18 Jours - 126 Heures

## ■ Objectifs

Être capable de concevoir un reportage documentaire de A à Z en toute autonomie et de façon professionnelle.

### [En savoir plus sur les compétences acquises](https://www.crea-image.net/wp-content/uploads/2024/11/Referentiel-realiser-et-monter-.pdf)

Taux de satisfaction pour l'année 2024 : 4,75/5 ?

## ■ Coup d'œil sur la formation

Vous allez adopter des réflexes professionnels.

La formation débute par de l'écriture, spécifique au métier visé : l'approche documentaire diffère d'un reportage ou d'une fiction. Le formateur, lui-même professionnel de l'audiovisuel, vous donnera ses tuyaux et ses petits trucs pour adapter votre idée de réalisation à une écriture filmique. A l'issue de ces 3 jours, votre pitch sera prêt pour débuter votre tournage.

Lors des modules tournages, vous allez apprendre à maitriser et manier la caméra. Vous allez balayer les menus de la caméra et apprendre les fondamentaux des règles de prise de vues afin que vous puissiez confortablement mener à bien votre tournage. Cette partie théorique est entrecoupée d'exercices pratiques pour la prise en main de l'outil vidéo. Outre la caméra, vous aborderez les aspects annexes du tournage : la lumière (naturelle et artificielle), la prise de son (pose de micros, utilisation de la perche) ainsi que la construction vidéo d'une idée écrite.

La deuxième semaine de prise de vues est dédiée à votre tournage. C'est le moment de mettre en œuvre vos connaissances acquises pour réaliser votre vidéo projet. Vous disposerez d'une demi-journée pour tourner en étant supervisé par votre formateur.

La dernière partie de la formation est dédiée au montage de votre tournage. Cette semaine débutera par l'importation de vos rushs (vidéo brute). Puis le formateur vous guidera pour la prise en main du logiciel choisi afin qu'en fin de semaine vous puissiez livrer une vidéo définitive, mixée, sur laquelle vous aurez éventuellement apposé votre voix.

> 31 avenue de la Sibelle 75014 Paris Tél. 01 48 03 57 43 Mail : formation@crea-image.net **www.crea-image.net**

CREA IMAGE COMMUNICATION SAS AU CAPITAL DE 20 000 € ORGANISME DE FORMATION N°11 75 36820 75 N° TVA INTRA COMMUNAUTAIRE FR35479739254 RCS PARIS B 479 739 245 - APE 8559A

# **Crea<br>IMAGE**

## ■ Pré-requis

Avoir une idée de documentaire est nécessaire pour participer à cette formation.

Disposer de compétences en écriture de scénarii et de compétences de base en informatique.

## Modalités d'inscription

L'admission du candidat se fait sur la base :

- D'un questionnaire préalable dans lequel le candidat détaille ses compétences, ses acquis, ses formations et études et son objectif professionnel
- D'un entretien (téléphonique ou face à face, selon les cas) avec le responsable des formations, de la pédagogie et de la coordination des programmes afin de valider l'admission et répondre aux questions du candidat

## Méthode pédagogique

Formation présentielle pendant laquelle sont alternés les explications théoriques et techniques et les exercices pratiques.

### Matériel pédagogique

Caméras Sony PXW-Z150-fulll HD 4K – Sony Alpha 7 III, Canon Eos 6D. Éclairage light Panel, Fresnel, mandarines. Micros dynamique, cravate, directif, mixette. Pour le montage, un ordinateur Mac ou PC par stagiaire avec la dernière version du logiciel. Supports de cours fournis.

### Modalités d'évaluation

La certification proposée est : Réaliser et Monter une vidéo pour communiquer.

La certification se déroule en 2 étapes .

Pour la première étape, le candidat devra :

- Rédiger une note d'intention
- Filmer le sujet avec prise de son direct
- Monter la vidéo de communication (images, textes et sons)
- Exporter la vidéo de communication montée sous un format compatible avec le support

## **ECrea**<br> **IMAGE**

de diffusion choisi d'une durée de 2mn30 à 5mn pour la présenter à un jury

Pour la deuxième étape, le candidat présentera à l'oral, pendant une durée maximum de 30 minutes, ses travaux devant le jury en :

- Décrivant les différentes actions mises en œuvre dans le cadre de sa réalisation
- Décrivant les éventuelles difficultés rencontrées et les solutions techniques mises en œuvre pour y remédier
- Justifiant la pertinence de ses choix techniques et esthétiques

A la suite de ces épreuves le jury délibèrera et remettra sa décision sous 15 jours.

### **Public**

La certification « Réaliser et monter une vidéo pour communiquer » s'adresse aux journalistes (salariés ou indépendants, non reporters images), chargés de communication, community managers, dirigeants de TPE/PME souhaitant acquérir des compétences complémentaires en réalisation et montage de vidéos pour communiquer.

### **Accessibilité**

Nos formations sont accessibles aux personnes en situation de handicap. Les aspects, l'accessibilité et le type de handicap au regard des modalités d'accompagnement pédagogiques sont à évoquer impérativement au cours de l'entretien préalable à toute contractualisation afin de pouvoir orienter ou accompagner au mieux les personnes en situation de handicap.

## ■ Certificat

Cette formation est certifiante et est enregistrée au Répertoire Spécifique de France Compétences sous le numéro RS6881 délivrée le 31 octobre 2024.

Elle est intitulée : « Réaliser et Monter une vidéo pour communiquer »

Taux d'obtention pour l'année 2023 : 90 %.

31 avenue de la Sibelle 75014 Paris Tél. 01 48 03 57 43 Mail : formation@crea-image.net **www.crea-image.net**

CREA IMAGE COMMUNICATION SAS AU CAPITAL DE 20 000 € ORGANISME DE FORMATION N°11 75 36820 75 N° TVA INTRA COMMUNAUTAIRE FR35479739254 RCS PARIS B 479 739 245 - APE 8559A

# **RICrea<br>IMAGE**

## **Programme**

### ÉCRITURE DOCUMENTAIRE (3j – 21h)

### **Clarifier l'idée de son projet**

- 0. Différencier documentaire de commande et de création
- 0. Apprendre le vocabulaire documentaire
- 0. Prévoir sa diffusion et son public
- 0. Fixer le mode et la forme de documentaire choisi Déterminer la nature et la tonalité de son récit
- 0. Exercice : analyser un fondateur du documentaire en image

### **Écrire un résumé**

- 0. Synthétiser son idée en 2 à 3 lignes
- 0. Exercice : écriture du résumé de son idée personnelle

### **Préparer son sujet**

- 0. Justifier le choix d'un titre
- 0. Rechercher ce que l'on apporte de nouveau sur le sujet en tant qu'auteur
- 0. Justifier le choix de ses témoins principaux et leur ordre d'apparition dans l'acte 1 Préparer ses interviews
- 0. Fixer ses lieux de tournage
- 0. Se donner des démarches de travail
- 0. Exercice : Travaux préparatoires sur un sujet personnel

### **La narration documentaire**

- 0. Élaborer un canevas
- 0. Construire sa mise en images
- 0. Analyse à l'image du canevas d'un film primé
- 0. Exercices : L'élève au cours d'une analyse d'un extrait documentaire doit retrouver le canevas du film.
- 0. Écriture de l'Acte 1, 2 et 3 de son sujet personnel

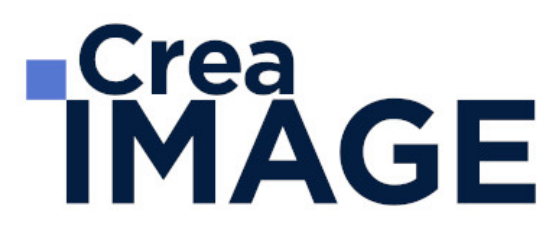

### **Monter le dossier destiné au producteur**

### **Le contenu d'une note d'intention**

- 0. Naissance du projet
- 0. Message du documentaire
- 0. Partis pris du réalisateur
- 0. Traitement filmique
- 0. Analyse du traitement filmique d'un grand auteur
- 0. Exercices sur l'écriture de la note d'intention du sujet personnel

### **Rédaction d'un synopsis**

- 0. Respect de la longueur des actes
- 0. Synopsis de bourse à l'écriture
- 0. Synopsis cinéma
- 0. Traitement
- 0. Exercices sur l'écriture du synopsis du sujet personnel

### **Rédaction du scénario d'un film documentaire**

- 0. Les codes d'écriture (image et son) d'un scénario
- 0. Exercices sur l'écriture de quelques séquences

### $\blacksquare$  TOURNAGE (10j - 70h)

### **Maîtriser sa caméra et ses images : règles et exercices**

- Les 4 grands réglages d'une caméra : Exposition, Balance des blancs, Mise au point, Focale et Cadrage
- Le vocabulaire audiovisuel
- L'impact d'une focale sur une image
- Le bon choix des valeurs de plans
- Le rapport plans, axes et focales
- La règle des tiers
- La relation vitesse d'obturation, filtres et diaphragme
- La profondeur de champ
- La bascule de point ou la direction du regard

31 avenue de la Sibelle 75014 Paris Tél. 01 48 03 57 43 **www.crea-image.net**

## **ECrea**<br> **IMAGE**

- La maîtrise de la température de couleur
- La relation réglages et rendu de l'image
- Exercices en situation

### **Composer un plan vidéo**

- Les règles de composition
- Les directives du réalisateur
- Le sens de lecture
- L'utilisation des couleurs
- Sensibilisation à la gestion des lignes et des formes
- La mise en valeur d'une perspective
- Soigner l'esthétisme
- Les passages de mise au point

### **Prévoir son montage au tournage : les choix à faire**

- Les angles de prise de vues
- Les mouvements de base de caméras (Le panoramique, les travellings, etc.)
- L'axe d'action entre personnages
- Les règles de montage (Règle des 180° et des 30°)
- Le passage de l'axe d'action
- Le suivi d'un personnage
- Le champ / contre-champ
- Les raccords de météo, image, son et mouvements
- Exercices en situation

### **Gérer le son**

- Choisir ses besoins en matériel
- Les familles des micros et leurs utilités (Micros à condensateur d'intérieur et d'extérieur, micro-cravate, micro dynamique)
- La perception auditive.
- Étude du son direct : les particularités de la prise de son perchée
- Usage et réglages de micro-cravate et de systèmes HF
- Enrichir son film avec du son indirect (captation de son à apposer au montage)
- Exercices en situation

31 avenue de la Sibelle 75014 Paris CREA IMAGE COMMUNICATION Tél. 01 48 03 57 43 Mail : formation@crea-image.net **www.crea-image.net**

SAS AU CAPITAL DE 20 000 € ORGANISME DE FORMATION N°11 75 36820 75 N° TVA INTRA COMMUNAUTAIRE FR35479739254 RCS PARIS B 479 739 245 - APE 8559A

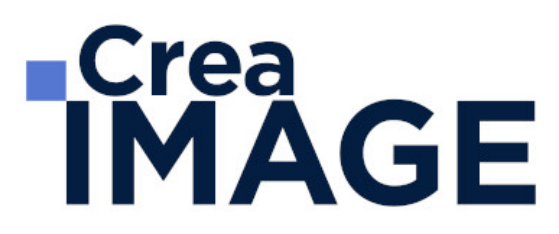

### **Maîtriser la lumière**

- Les différents types de sources lumineuses (lumière naturelle, tungstène, LED)
- L'éclairage mixte (lumière naturelle et artificielle)
- Les accessoires : gélatines, spun et cinefoil
- Étude de l'impact d'un éclairage sur un visage
- Exercice pratique : organiser son tournage avec l'éclairage existant
- Travailler le rendu de l'image avec l'éclairage

### **Préparer son sujet**

- Choix du sujet
- Angle d'attaque
- Choix des personnages (acteurs ou témoins pour interview)

### **Exercices pratiques :**

- Découpage technique (description et numérotation des plans,
- Gestion et ordonnancement des plans, angle de prise de vue, valeurs de plans qui priment, mouvements de caméras, son in, off et hors champ…
- Plan de travail
- Coordination des équipes image et son
- Préparation des autorisations de tournage
- Feuille de service

### **Prévoir son matériel et penser diffusion**

- Workflow
- Normes télévisées, cinéma et web
- Critères techniques qui améliorent une image (taille des capteurs, échantillonnage, forme du pixel, diamètre de l'optique, quantification, balayage)
- Gestion des supports
- Préparer sa caméra : Formatage carte, Remise à zéro du timecode, choix du format d'enregistrement, choix du profil d'image.
- Exercices pratiques : Pré-réglages des caméscopes avant tournage en fonction d'une diffusion prévue

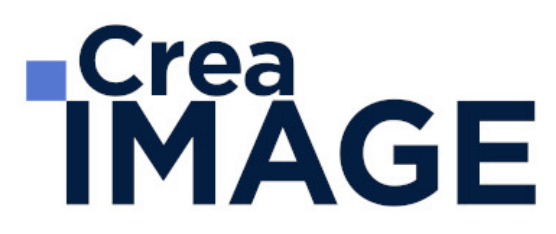

### **Prendre des partis pris techniques, pour son tournage**

- Tournage d'un clip avec une séquence au ralenti et dépassement de cadence d'images
- Comment réaliser un timelapse et un hyperlapse

### **Gagner en esthétisme**

- Justifier ses choix colorimétriques
- Comment régler sa courbe de gamma sur la caméra avec l'aide des profils d'image
- Tournage en codec interne ou en RAW
- Le cas particulier du tournage multi caméras et du fond vert

### **Tournage des sujets choisis par les élèves en condition réelle à Paris (3 jours sur 5 au maximum)**

### **Approfondissement de notions techniques (optionnel si le temps de tournage le permet)**

- Mouvements de caméra : Panoramique et travelling
- Exercice pratique avec trépied et Gimbal
- Reconstitution d'une lumière en 3 points pour une interview
- Prise de son en condition optimale (Perche et micro-cravate)

### **Exercice pratiques sur la gestion des plans en réalisation :**

- Story board, perception de l'espace et du temps au spectateur, placement dans le cadre et la lumière, plan subjectif, plans imposés, points et gestion d'une trajectoire, identification d'un personnage, passages de portes, changements de lignes d'actions entre plusieurs personnages
- Raconter une histoire en un certain nombre de plans
- Écriture d'un découpage technique (selon exercices)
- Raconter une histoire avec sa caméra, sans montage, exemple du tourner-monter
- Correction des exercices
- Le découpage des films
- Écriture finale du découpage technique

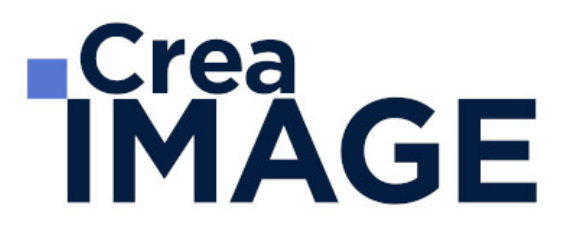

#### **Analyse des rushes**

- Apprendre à connaître ses points forts, corriger ses points faibles
- Exercices : corrections de l'ensemble des réalisations
- **MONTAGE avec Adobe Premiere Pro (5j 35h)**

### **Les notions de bases**

- La vidéo et le son : HD, 4K, etc.
- Le créative cloud
- L'interface Adobe Première Pro
- La méthodologie d'un montage
- Les préférences et les raccourcis

### **La gestion des médias**

- Organisation des rushs, musiques, sons sur le disque dur
- Comprendre les métadonnées
- Paramétrer un projet
- Importation des médias natifs

### **Le derushage**

- Les outils de dérushage : le chutier, libellé, les mots clés, les marques, etc.
- Méthodologie de dérushage, visionnage, tri et classement
- Les systèmes de requêtes croisées

### **Le montage image**

- Présentation des 3 grands modes de montage : assemblage, insertion et superposition
- Méthodologie de montage en fonction du type de film
- Les fenêtres : Projet, Source, Programme et Séquence
- Le dérushage : icônes, sélection in et out, etc.
- Gestion des éléments sur la timeline : lier, associer, imbriquer, etc.
- Glisser déposer, insérer, remplacer, incruster, etc.
- Les outils de montage : Sélection, Allongement, Déplacement de la coupe, Déplacer

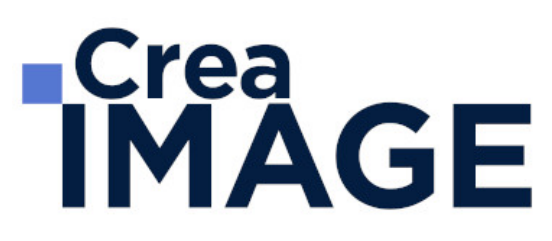

la sélection, Cutter, Sélection de pistes en amont et en aval, etc.

• Montage 2, 3, 4 points La fenêtre de trim  $(T)$ 

### **La gestion de l'audio**

- Types médias et de pistes : mono, stéréo, les canaux
- Normalisation des médias : niveaux, gain audio et vumètre
- Enregistrement d'une voix off
- Le montage son : méthodologie et outils
- Les fondus audios
- Pré-mixage
- Mixage simple avec les keyframes
- Effets et traitements sonores

### **Les effets vidéos**

- Les transitions vidéo
- Les attributs : Trajectoire (recadrage, etc.), opacité, modification de la vitesse (ralenti et accéléré)
- Différences des deux fenêtres : effets et options d'effet Appliquer des effets standards : trajectoire, opacité, recadrage, flou, vitesse, etc.
- Animation des effets par les images clés

### **Titrage et habillage**

- Création de titre avec l'outil texte
- Animation personnalisée d'un titre simple
- Animation de titres complexes, simultanément ou séparément
- Générique défilant avec le panneau Objet Graphique Essentiel
- Habillage : bandeau, intégration de logo

### **L'étalonnage**

- Les notions d'étalonnage : pré-étalonnage, Étalonnage 3 voies
- Méthodologie : Choix de l'image de référence et neutralisation du contraste et de la couleur
- Les outils de contrôle (moniteur lumétri) : parade rvb, vectoroscope, forme d'onde

## **IMAGE**

YC, etc.

- Paramétrer l'effet couleur lumétri : les réglages de bases, les courbes rvb et de saturation, des looks…
- Copier et coller un effet d'un média à un autre
- Utilisation du Master Clip (onglet "source" du panneau "option d'effet") pour appliquer l'étalonnage au rush source

### **Exportation**

- L'exportation avec Adobe Premiere Pro
- L'exportation par lot avec Media Encoder
- Les différents formats et codec d'exportation en fonction des diffusions Les différents supports : Tv, web (Youtube, Facebook, etc.)
- Gérer la qualité et le poids du fichier master

Mise à jour le 7 avril 2025

31 avenue de la Sibelle 75014 Paris CREA IMAGE COMMUNICATION Tél. 01 48 03 57 43 **www.crea-image.net**

Mail : formation@crea-image.net<br>N° TVA INTRA COMMUNAUTAIRE FR35479739254 SAS AU CAPITAL DE 20 000 € ORGANISME DE FORMATION N°11 75 36820 75 RCS PARIS B 479 739 245 - APE 8559A